## 4.5 Sayısal Türev ve Integral

## 4.5.1 Sayısal Türev

Sürekli fonksiyonların türevleri analitik olarak hesaplanabilmektedir. Ancak birçok mühendislik probleminde sayısal veriler üzerinde çalışılır. Sayısal veriler bir olayın ayrık zaman, uzaklık veya frekans değerlerinde örneklenmiş yanıtıdır. Rüzgar hızının zamana bağlı ölçülmüş değerleri buna örnek verilebilir. Sayısal verilerin türev ya da integrallerinin fiziksel anlamları bulunabilir. Bu anlamlar da ilgili problemin çözümünde kullanılabilir. Dolayısı ile sayısal türev ve integral işlemleri mühendislik hesaplamalarında sıkça kullanılmaktadır. Türevin anlamı aşağıdaki grafikte gösterilmeye çalışılmıştır.  $f(x)=x^2$  fonksiyonunun analitik türevi kolaylıkla alınabilir. İşlem sayısal olarak yürütülmek istendiğinde fonksiyonun ayrık yatay eksen noktalarındaki değerleri gereklidir.

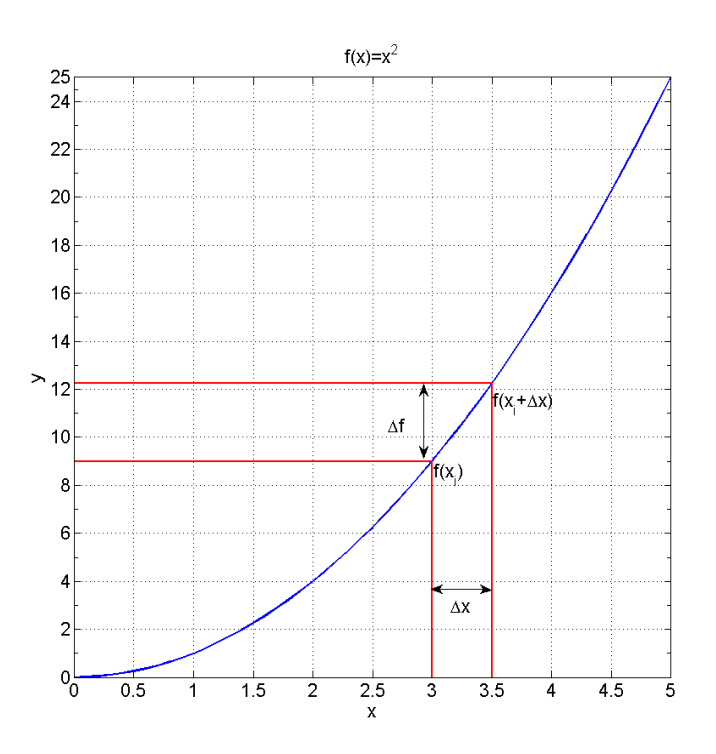

Şekil 4.1 Sayısal türevin hesaplanmasında kullanılan büyüklüklerin karşılığı

Sayısal türev yatay eksen değerindeki küçük bir değişikliğin fonksiyonun değerini nasıl değiştirdiğini göstermektedir. Bu değişikliğin farklı veriler üzerindeki anlamları farklıdır. Örneğin hareket halindeki bir cismin zamana karsı ölcülen hızlarının türevi cismin hareketinin ivmesini verir. Savısal türev en basit hali ile

$$
f' = \frac{\Delta f}{\Delta x}
$$

bağıntısı ile ifade edilebilir. Bağıntın sağ yanındaki fark ifadeleri çeşitli yollarla hesaplanabilmektedir:

## 1. Ileri farklar

$$
\frac{df(x)}{dx} = \lim_{\Delta x \to 0} \frac{f(x_i + \Delta x) - f(x_i)}{\Delta x}
$$

2. Merkezi farklar

$$
\frac{df(x)}{dx} = \lim_{\Delta x \to 0} \frac{f(x_i + \Delta x) - f(x_i - \Delta x)}{2\Delta x}
$$

3. Geri farklar

$$
\frac{df(x)}{dx} = \lim_{\Delta x \to 0} \frac{f(x_i) - f(x_i - \Delta x)}{\Delta x}
$$

 $f(x)$  fonksiyonu bir dx aralığı ile örneklenmiş ise veya sayısal olarak kaydedilmiş verilerin örnekleme aralığı dx ise bu durumda bir noktadaki sayısal türev o noktaya komşu değerlerden yola çıkılarak hesaplanabilmektedir. İleri farklar için bu durum

$$
f_i' = \frac{f(x_{i+1}) - f(x_i)}{x_{i+1} - x_i}
$$

ifadesi ile açıklanabilir. Aynı şekilde bir x konumundaki sayısal türev, merkezi farklar için

$$
f_i' = \frac{f(x_{i+1}) - f(x_{i-1})}{x_{i+1} - x_{i-1}}
$$

ve geri farklar için

$$
f_i = \frac{f(x_i) - f(x_{i-1})}{x_i - x_{i-1}}
$$

seklinde yazılabilir. Aşağıda bir sınama verisi için her üç yöntemle sayısal türev hesaplayan bir MATLAB programı verilmiştir. Bu programda matematiksel bir fonksiyonun MATLAB'da tanımlanması ile ilgili bir örnek de verilmiştir. Program içerisinde yer alan  $f_{\text{onk}} = \mathfrak{g}(x)$  exp(-x.^2). \*sin(x); ifadesi bağımsız değişkeni x olan bir fonksiyon tanımlamaktadır. Bu tanımdan sonra  $f= f \circ h k(x)$ yazımı ile x dizeyinde bulunan tüm sayısal değerler için hesaplanabilir.

```
clear all
close all
% Sınama fonksiyonu üretiliyor
dx = 0.025;x1=-3; x2=3;x = x1:dx:x2;fonk = @ (x) exp(-x.^2) .* sin(x);
f=fonk(x);
% İleri farklar
           df_i = 1/dx*(fonk(x+dx)-fonk(x));% Geri farklar
          df q = 1/dx*(fonk(x)-fonk(x-dx));% Merkezi farklar
            df m = 1/(2*dx)*(fonk(x+dx)-fonk(x-dx));
```
Sayısal türev hesaplama ile ilgili daha önce diff MATLAB fonksiyonundan yararlanılmıştı. Bu fonksiyon genel kullanım ve sadelik açısından yine tercih edilebilir. Bu fonksiyon ardışık dizey elemanları arasındaki farkı hesapladığından bir türev işleci olarak da görev yapmaktadır. Dolayısı ile sayısal türev almanın pratik bir yolu olarak kullanılabilir. Yukarıda verilen örnek sınama fonksiyonu için sayısal türev diff fonksiyonu kullanılarak aşağıdaki gibi hesaplanabilir:

```
clear all
close all
%% Sınama fonksiyonu üretiliyor
dx = 0.1;x1=-3; x2=3;x = x1:dx:x2;fonk = @ (x) exp (-x.^2) .* sin(x);
f=fonk(x);%% Türev hesaplanıyor
df=diff(f)./diff(x);
xt=(x1+dx/2):dx:x2-dx/2;%% Sonuçlar çiziliyor 
subplot(211)
plot(x,f,'LineWidth',2);grid on
hold on
xlabel('x');ylabel('f(x)');title('f(x)=sin(x)*exp(-x^2)')
subplot(212)
plot(xt,df,'r o')
hold on
xlabel('xt');ylabel('df(x)/dx');
title('exp(-x.^2).*cos(x) - 2*x.*exp(-x.^2).*sin(x)')%% beklenilen (analitik) türev
f_{x=exp(-x.^{2})}.*cos(x) - 2*x.*exp(-x.^{2}).*sin(x);
```
## plot(x,fx,'k');grid on legend('Hesaplanan','Beklenilen')

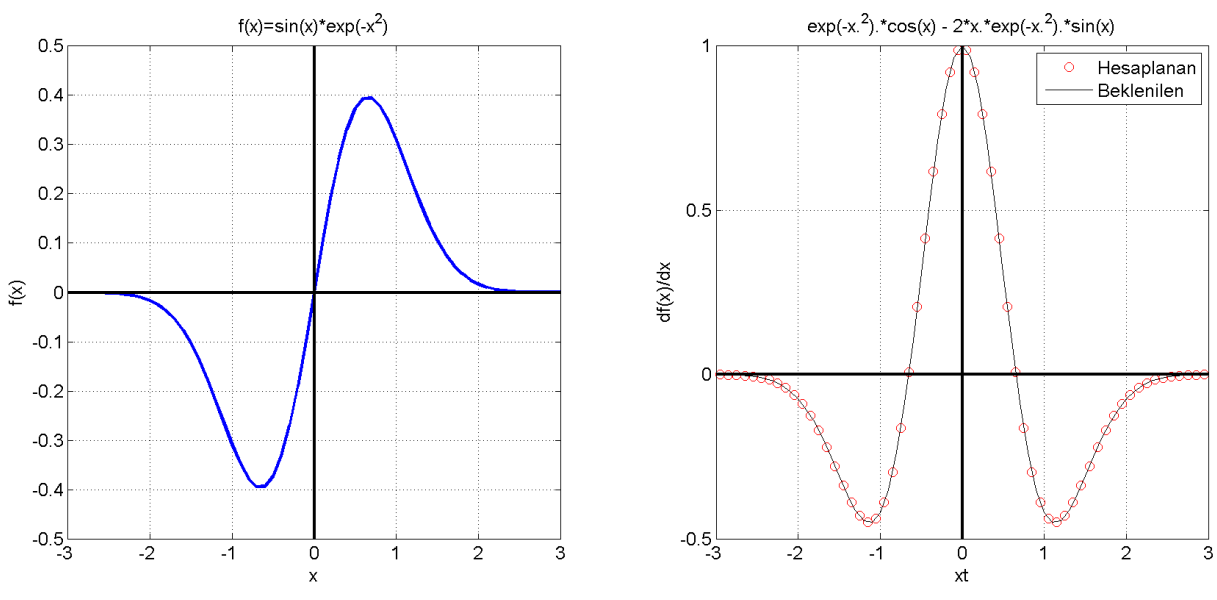

Şekil 4. 2 Bir sınama verisi ve onun sayısal türevi

Bir sayısal verinin ikinci dereceden türevinin hesaplamak için aynı fonksiyon **d2f=diff(f,2)**<br>şeklinde çağırılabilmektedir. Burada 2 türevin derecesini belirtmektedir. Daha yüksek dereceden türevler için bu girdi istenilen şekilde değiştirilebilir.